## Configurazione di un account su Microsoft Outlook di Microsoft 365 Apps

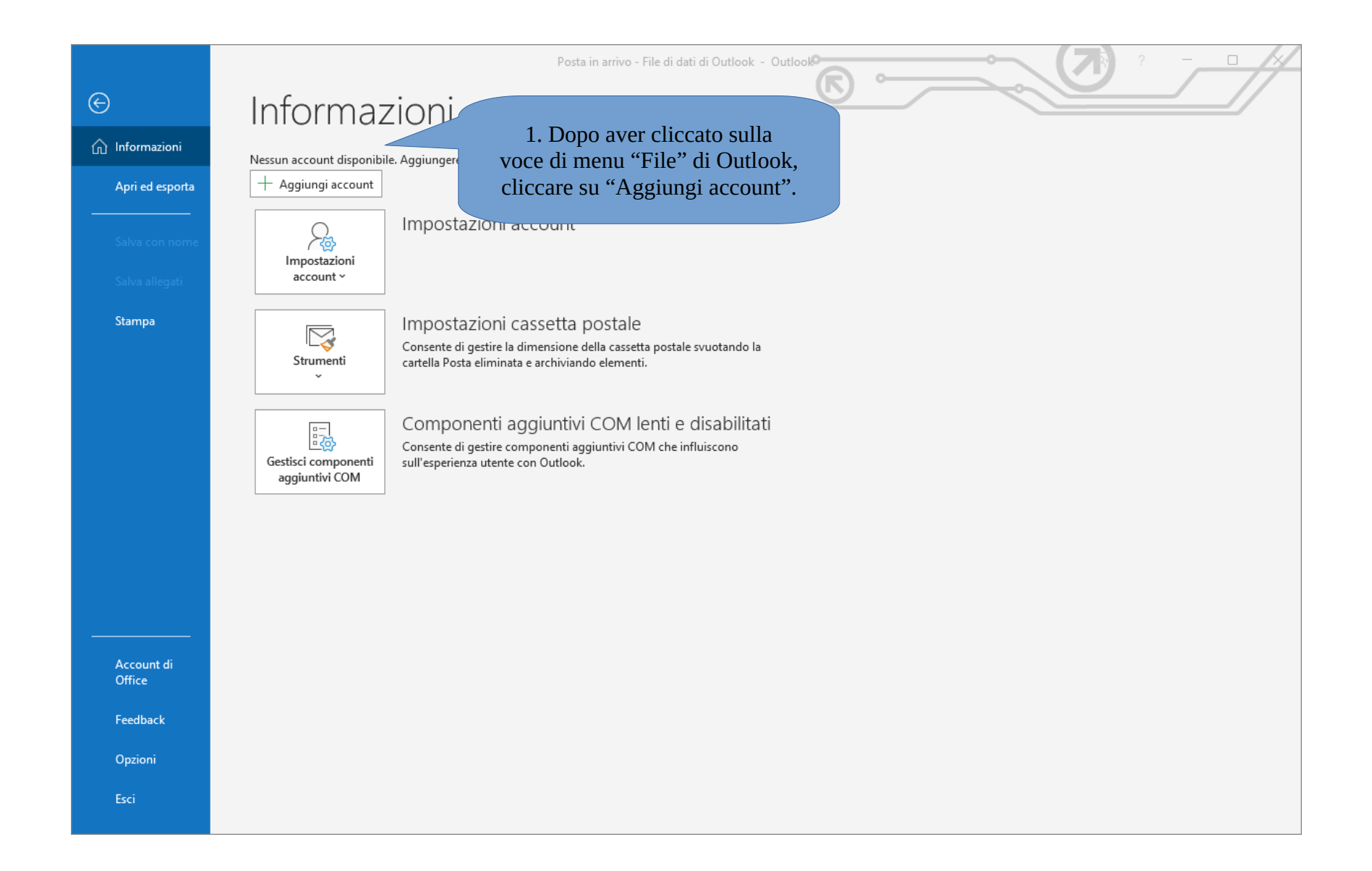

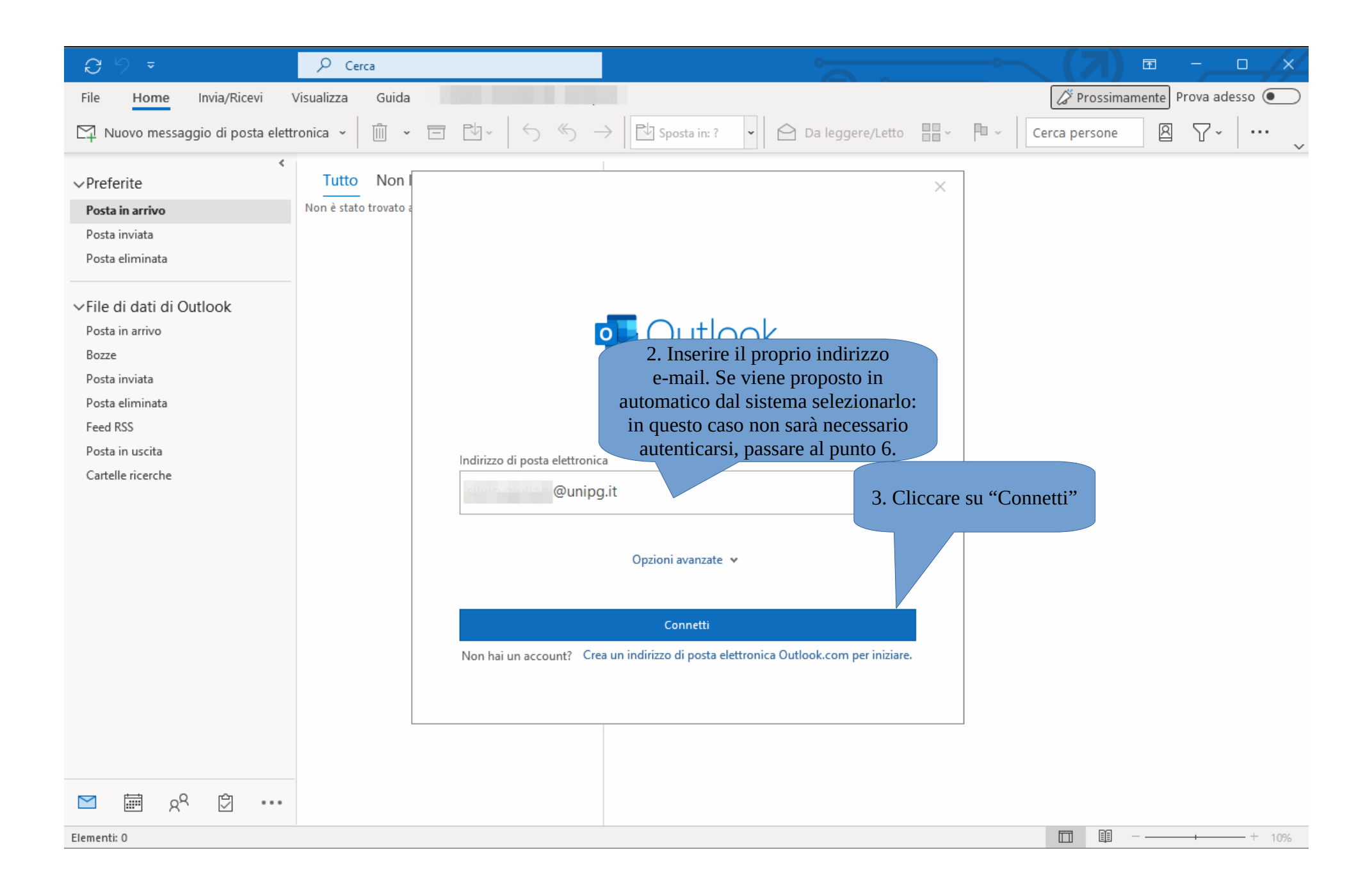

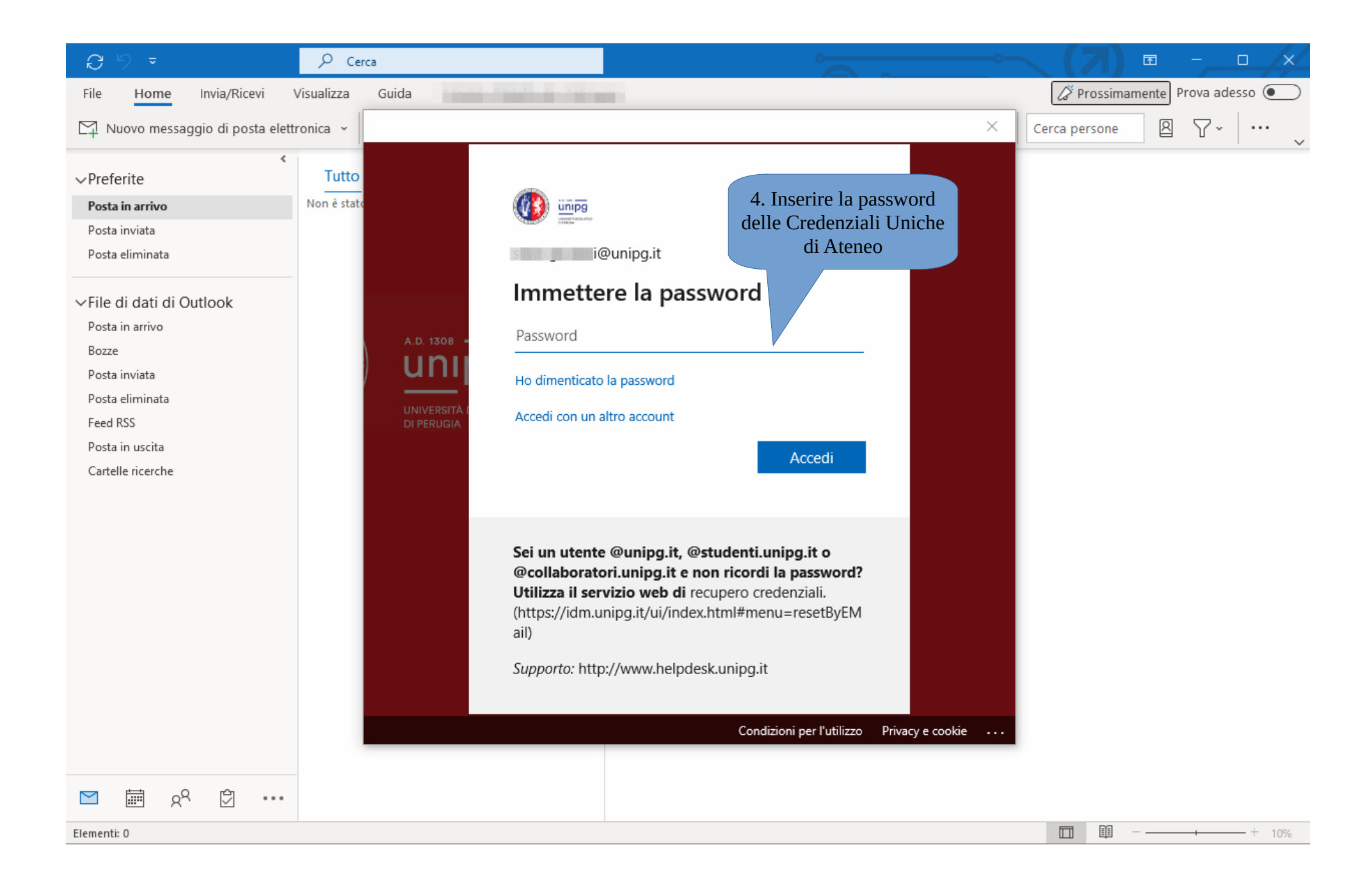

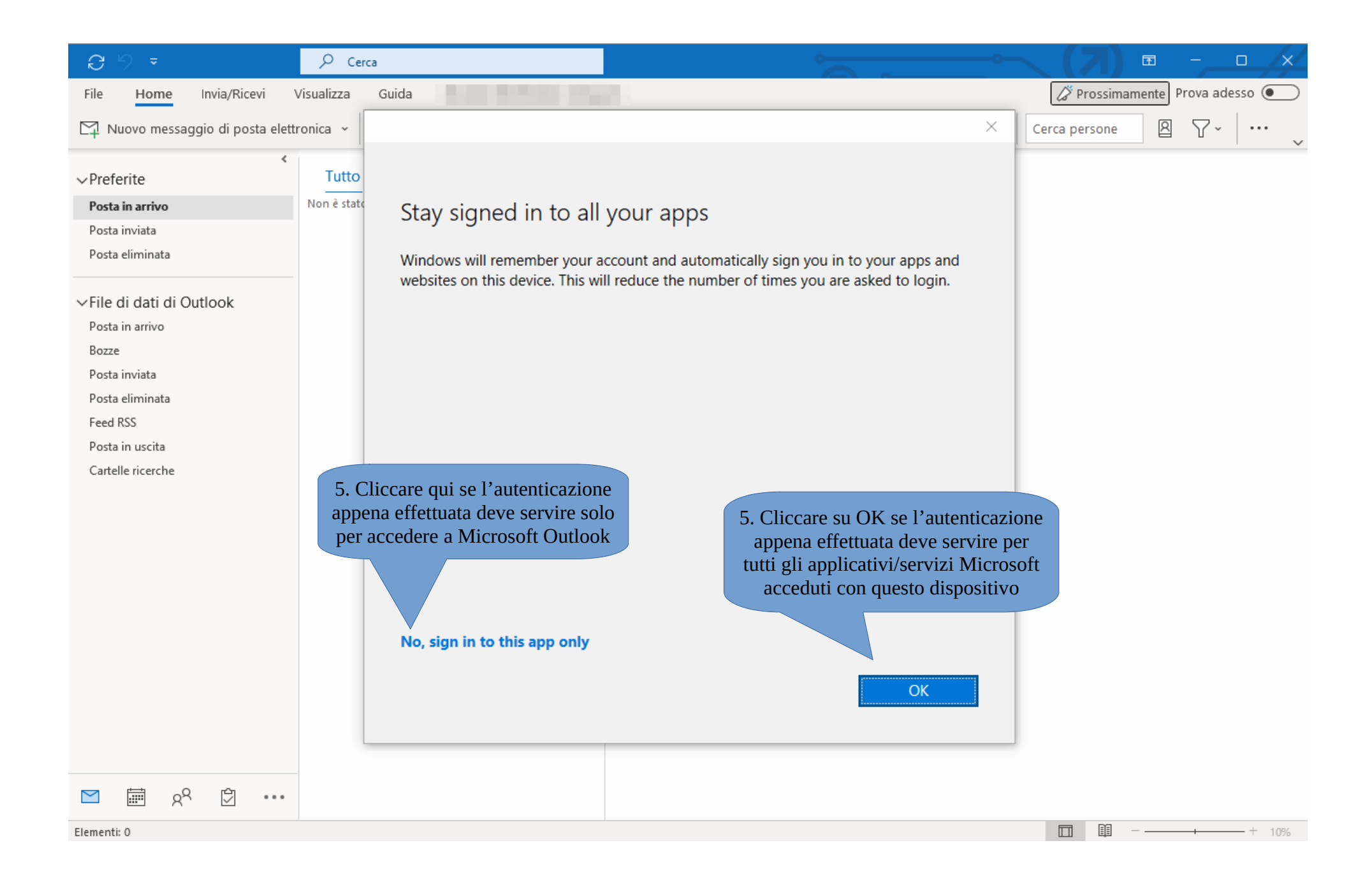

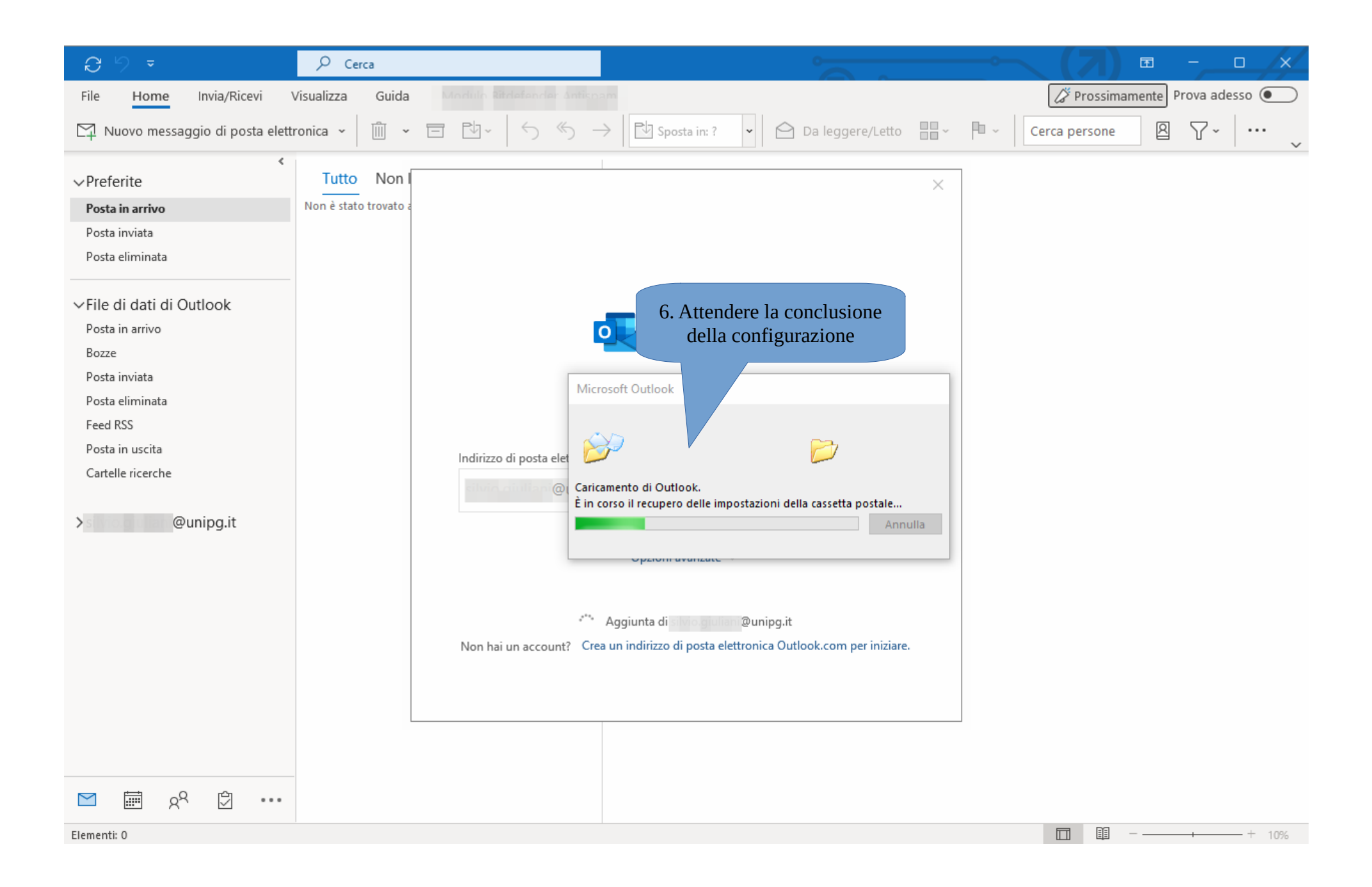

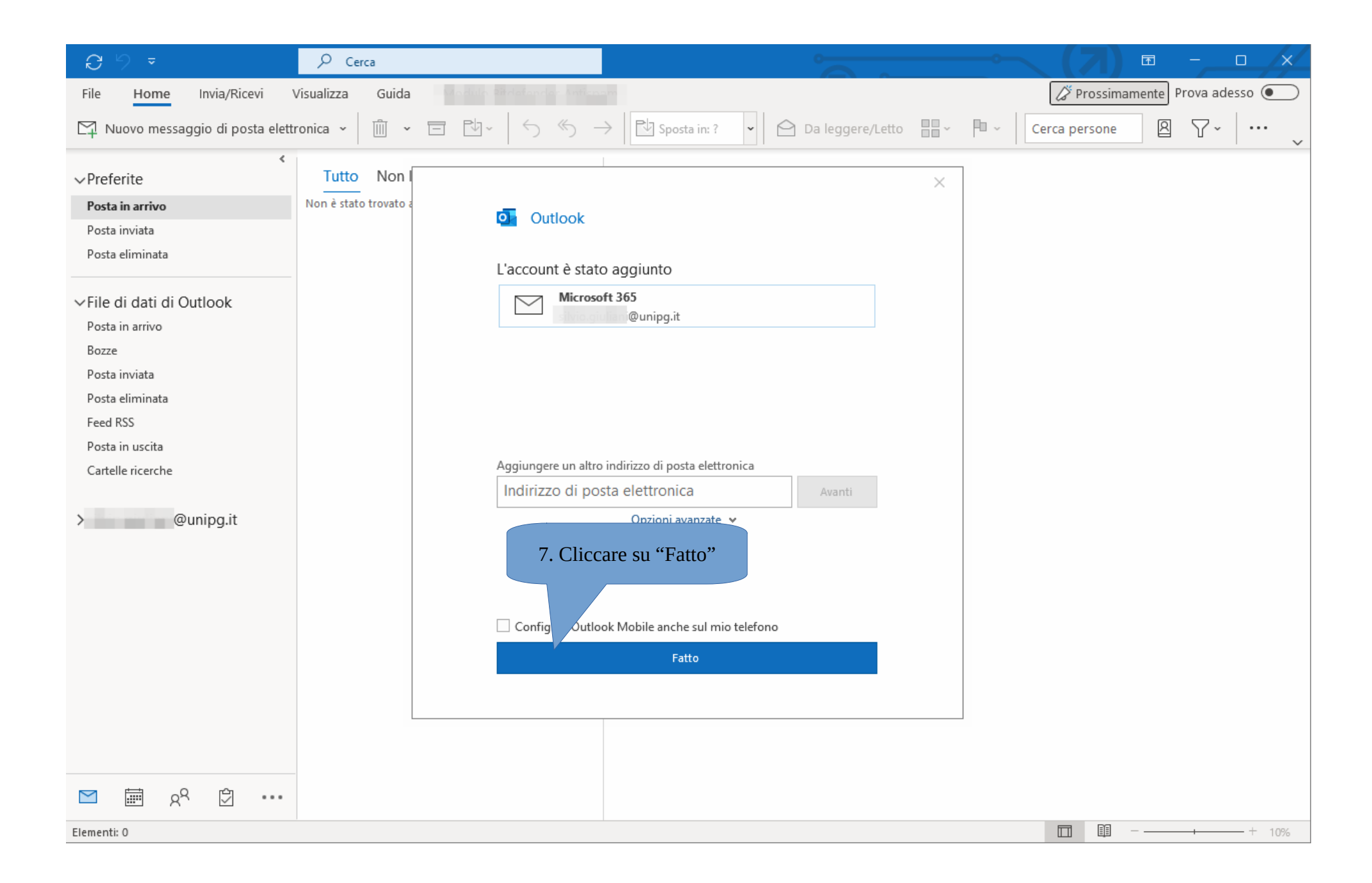

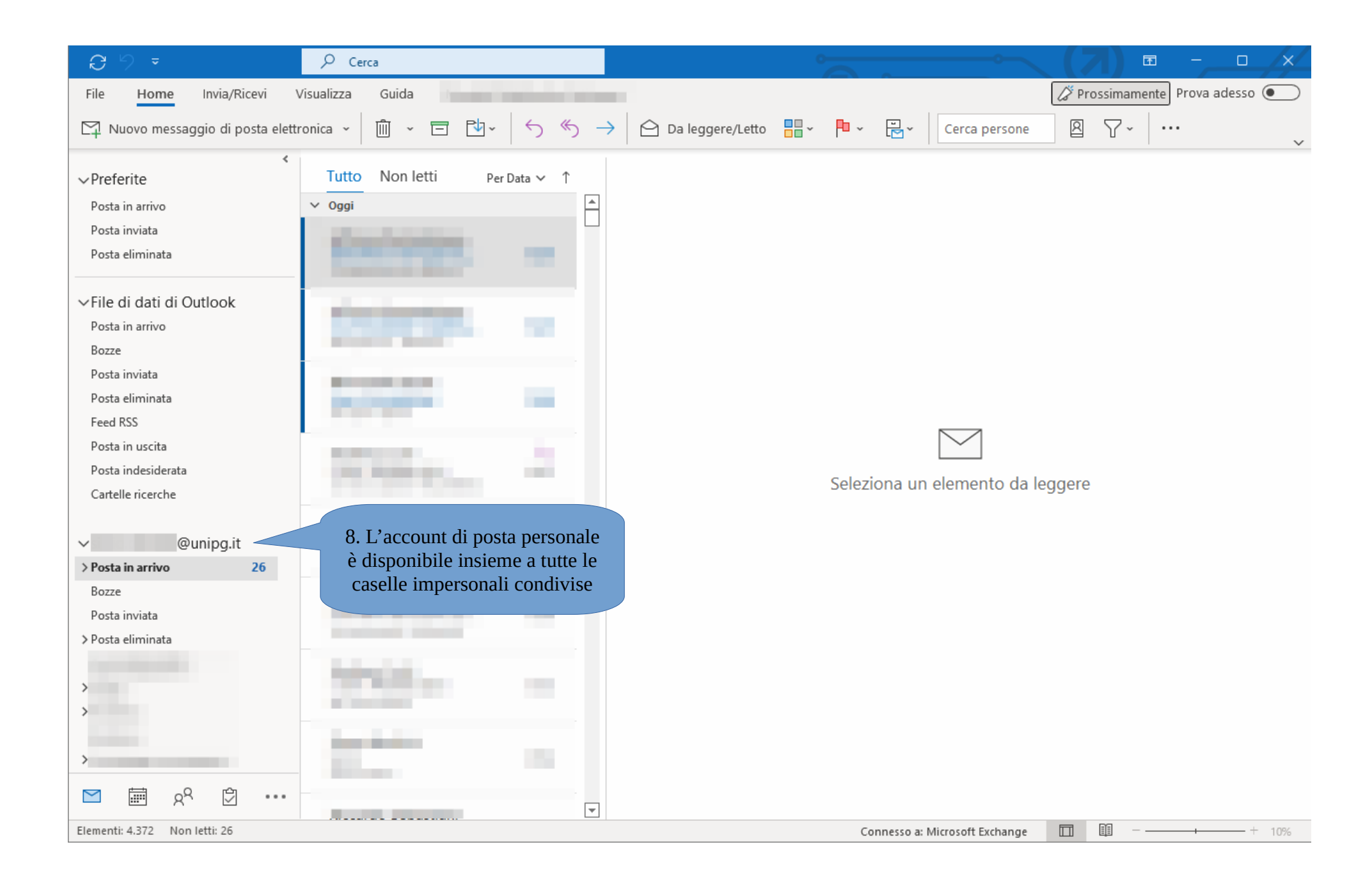